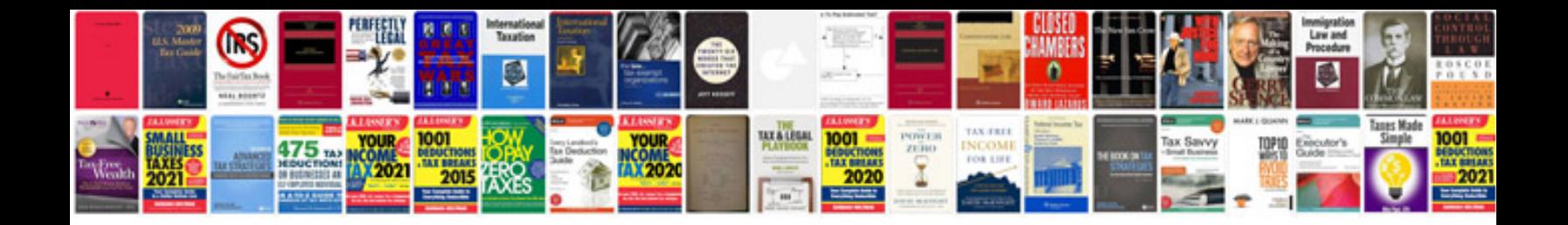

*K* performance indicators developing implementing and using winning **k** 

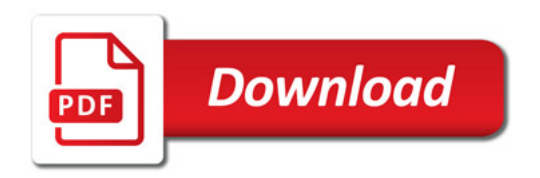

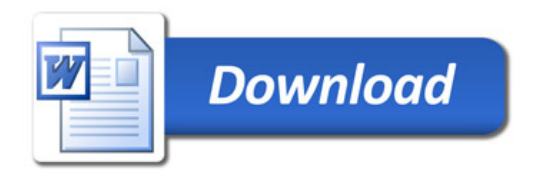